# V. DOWNLOAD

#### [Download Cqlsh Mac](https://tlniurl.com/1to6d1)

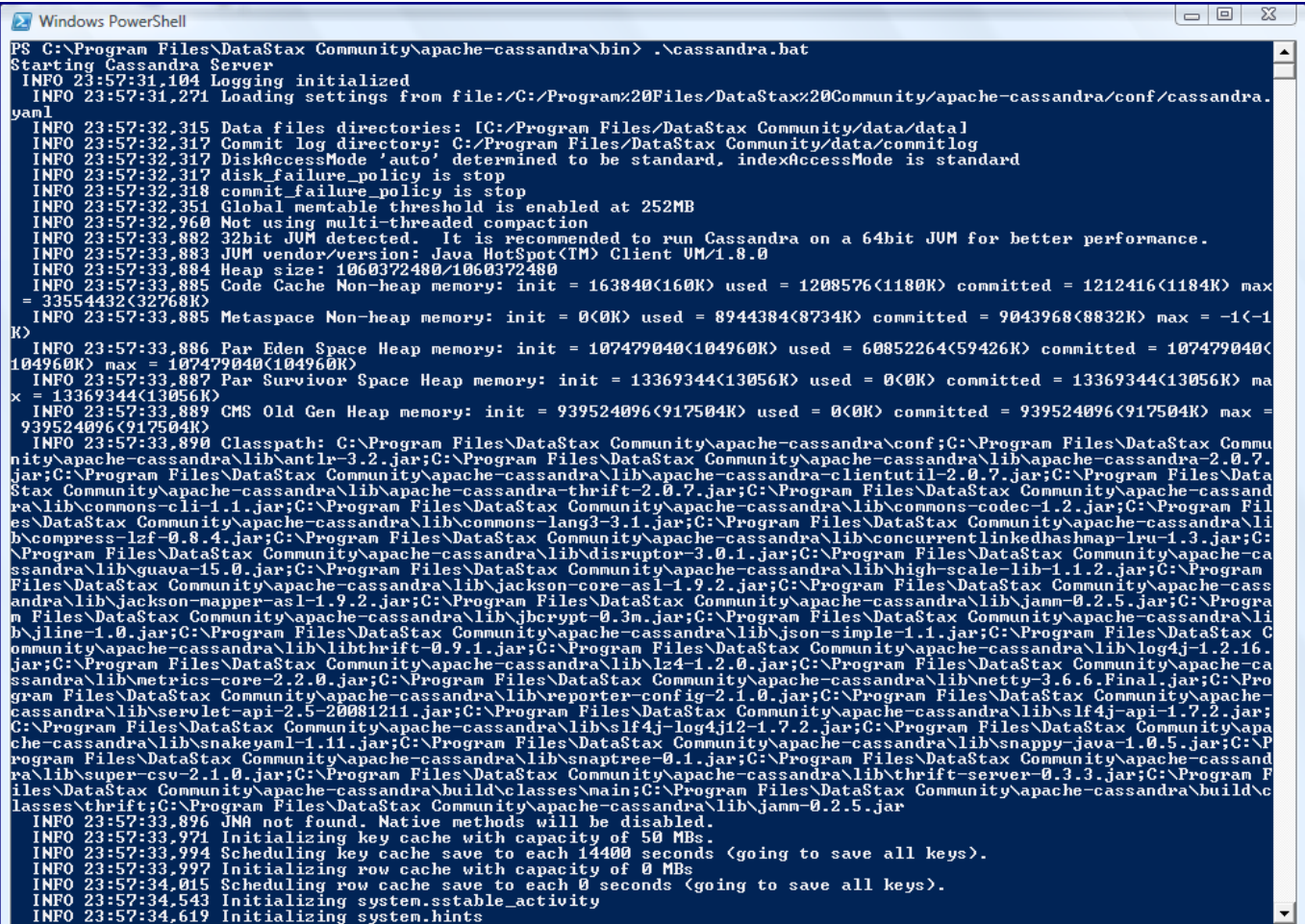

[Download Cqlsh Mac](https://tlniurl.com/1to6d1)

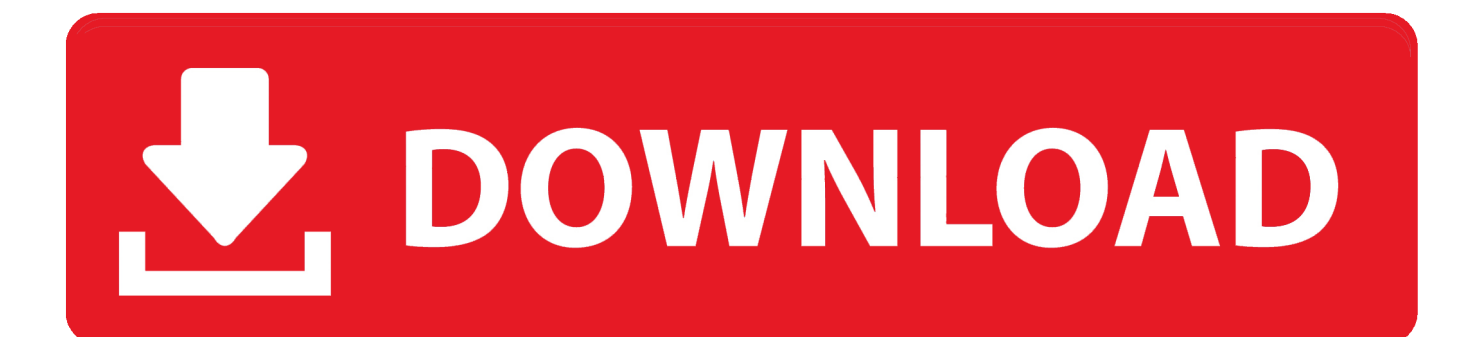

This is done with the Cassandra Query Language (CQL) utility CQL is a very SQL-like language that lets you create objects as you're likely used to doing in the RDBMS world.. For example, to download the DataStax Community Server, you could enter the following at terminal prompt:curl -OL http://downloads.

- 1. cqlsh
- 2. cqlsh commands
- 3. cqlsh create keyspace

Download the SoftwareDataStax makes available the DataStax Community Edition, which contains the latest community version of Apache Cassandra, along with the Cassandra Query Language (CQL) utility, and a free edition of DataStax OpsCenter.

## **cqlsh**

cqlsh, cqlsh commands, cqlsh show tables, cqlsh install, cqlsh list keyspaces, cqlsh show keyspaces, cqlsh connection refused, cqlshrc, cqlsh timeout, cqlsh create keyspace [Download Gopro Studio For Mac](https://seesaawiki.jp/sweetimenin/d/Free Download Gopro Studio For Mac)

Then uncompress the file (whose name will change depending on the version you're downloading):Then switch to the new Cassandra bin directory and start up Cassandra:Now that you have Cassandra running, the next thing to do is connect to the server and begin creating database objects.. The following shows you how to download and setup Cassandra, its utilities, and also use DataStax OpsCenter, which is a browser-based, visual management and monitoring tool for Cassandra. [Email](http://tafdiatatho.unblog.fr/2021/02/26/email-attachment-program-exclusive/) [Attachment Program](http://tafdiatatho.unblog.fr/2021/02/26/email-attachment-program-exclusive/)

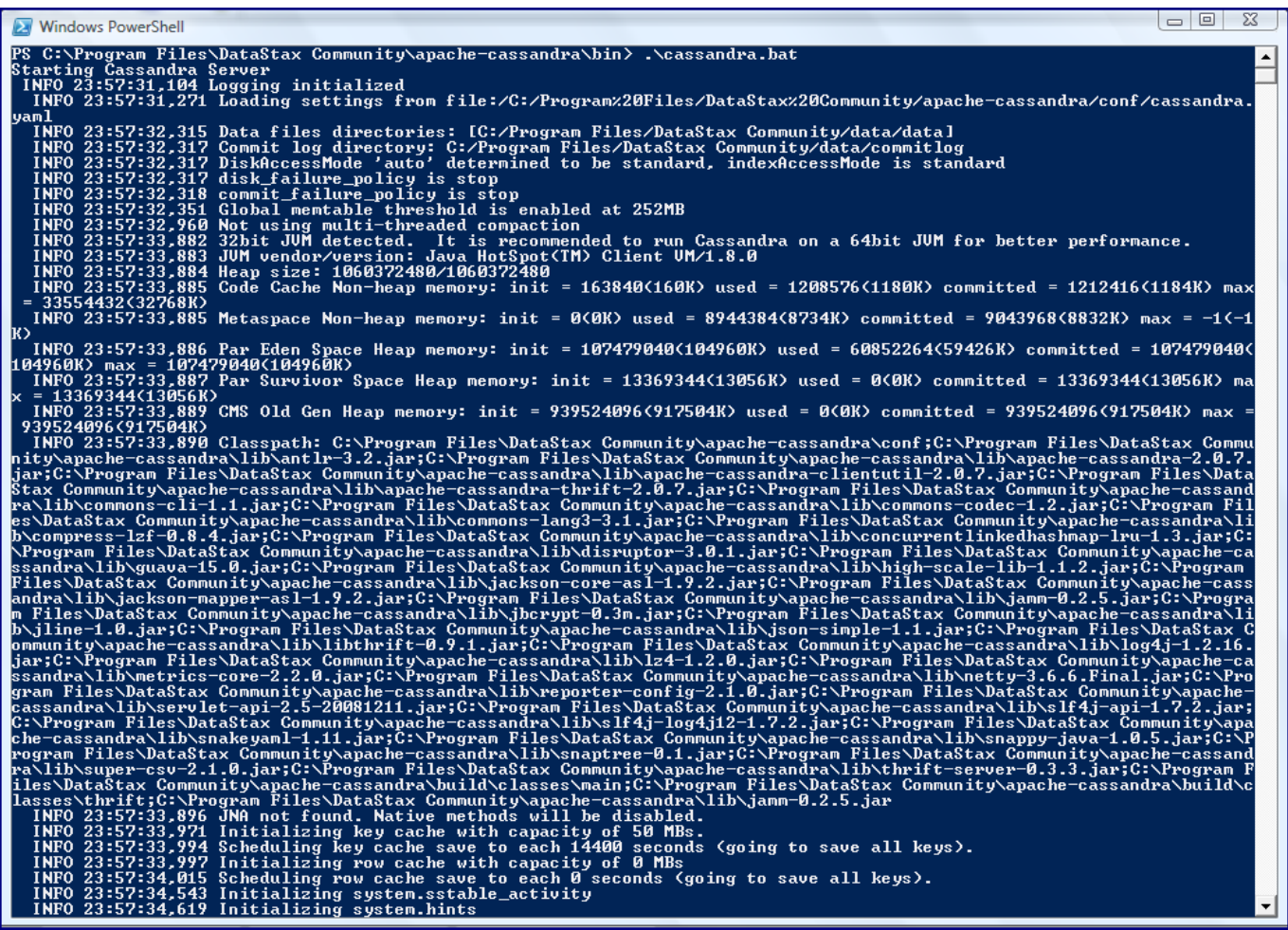

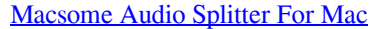

## **cqlsh commands**

#### [Transpose Midi Garageband Mac](https://flamencugi.substack.com/p/transpose-midi-garageband-mac)

 For this brief introduction, we'll just create a basic keyspace to hold some example data objects we'll create:Now that you have a keyspace created, it's time to create a data object to store data.. Download Cqlsh Macbook ProDownload Cqlsh Mac OsDismiss Join GitHub today GitHub is home to over 50 million developers working together to host and review code, manage projects, and build software together. [Ecu Remap Tuning Files Flash Obd Kwp 2000 Software](https://orlasugtie.mystrikingly.com/blog/ecu-remap-tuning-files-flash-obd-kwp-2000-software)

# **cqlsh create keyspace**

#### [Mac Os X Sierra Update Download Location](https://adaralcom.localinfo.jp/posts/14985715)

To get Datastax Community Edition, go to Planet Cassandra and download both Cassandra and OpsCenter, and select the tar downloads of both the DataStax Community Server and OpsCenter.. The Apache Cassandra database is the right choice when you need scalability and high availability without compromising performance.. datastax com/community/dsc tar gzInstall CassandraOnce your download of Cassandra finishes, move the file to whatever directory you'd like to use for testing Cassandra.. To start cqlsh on OS X or Linux, simply type cqlsh into your command line; you should see something like this: \$ cqlsh Connected to Test Cluster at 127.. You can also use the curl command on Mac to directly download the files to your machine.. Tables in Cassandra are similar to RDBMS tables, but are much more flexible and dynamic.. Cqlsh On Windows, you can start cqlsh just the way you ran nodetool If you use Mac OS X as your platform for development work, then you may be

interested to know how easy it is to use Apache Cassandra on the Mac.. Because Cassandra is based on Google Bigtable, you'll use column families /tables to store data. 6e4e936fe3 [Adobe Acrobat Reader Dc Download Mac](https://graphics-design-degree-programs-download.simplecast.com/episodes/adobe-acrobat-reader-dc-download-mac)

6e4e936fe3

[Silver seas high society rar](https://affectionate-wing-00250c.netlify.app/Silver-seas-high-society-rar)